# **BAB III**

# **METODE PENELITIAN**

#### **A. Jenis atau Desain Penelitian**

#### **1. Jenis Penelitian**

Penelitian ini merupakan jenis penelitian kuantitatif dengan menggunakan pendekatan *ex post facto.* Karena penelitian ini bertujuan untuk mengetahui pengaruh variabel bebas dan variabel terikat. Menurut Sugiyono (2013: 50), penelitian *ex post facto* adalah penelitian yang mengkaji suatu peristiwa yang terjadi kemudian melihat ke belakang untuk mengetahui faktor-faktor yang mungkin menyebabkan terjadinya peristiwa tersebut.

Penjelasan lain menurut Sugiyono (2009: 14) menyatakan bahwa metode kuantitatif adalah metode penelitian yang berlandaskan pada filosofi positivis, yang digunakan untuk mempelajari populasi atau sampel tertentu, umumnya diambil sampel secara acak, dan data dikumpulkan dengan instrumen penelitian statistic dengan tujuan untuk memverifikasi hipotesis yang dibuat. Penelitian ini bertujuan untuk mencari pengaruh variabel bebas yaitu kemampuan dasar  $(X_1)$  dan minat  $(X_2)$  terhadap variabel terikat yaitu hasil belajar matematika (Y).

# **2. Desain Penelitian**

Berikut disajikan desain penelitian masing-masing variabel. Data yang digunakan berupa data kemampuan dasar matematika, minat belajar matematika dan hasil belajar matematika siswa. Selanjutnya akan diteliti

pengaruh kemampuan dasar matematika dan minat belajar matematika terhadap hasil belajar matematika siswa.

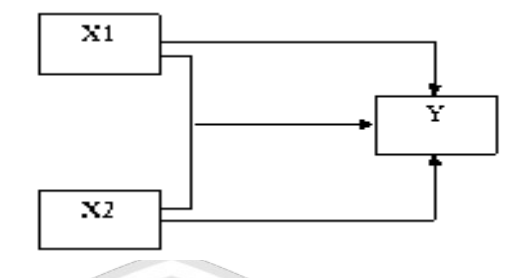

# Gambar 3. 1 Paradigma keterkaitan variabel penelitian

keterangan:

 $X_1$ : kemampuan dasar matematika

- $X_2$ : minat belajar matematika
- Y : hasil belajar matematika

(Sugiyono, 2015: 68)

# **B. Tempat dan Waktu Penelitian**

# **1. Tempat Penelitian**

Penelitian ini dilakukan di Sekolah Menengah Kejuruan PGRI Donorojo, Jl. Donorojo Kalak, Dusun Belah, Desa Belah, Kecamatan Donorojo, Kabupaten Pacitan, Prov. Jawa Timur.

# **2. Waktu Penelitian**

Pengumpulan data penelitian ini dilaksanakan pada semester genap tahun

pelajaran 2022/2023 di SMK PGRI Donorojo.

|                             |                 | <b>Bulan</b> |        |        |        |        |        |
|-----------------------------|-----------------|--------------|--------|--------|--------|--------|--------|
| N <sub>o</sub>              | Kegiatan        | Feb          | Mar    | Apr    | Mei    | Jun    | Jul    |
|                             |                 | (2023)       | (2023) | (2023) | (2023) | (2023) | (2023) |
|                             | Persiapan       |              | ٦      |        |        |        |        |
|                             | Penyusunan      |              |        |        |        |        |        |
|                             | Instrumen       |              |        |        |        |        |        |
| $\mathcal{D}_{\mathcal{L}}$ | Penelitian      | ٦            | ٦      | ٦      |        |        |        |
|                             | Perizinan       |              |        |        |        |        |        |
| 3                           | Penelitian      |              |        |        |        |        |        |
|                             | Pengumpulan     |              |        |        |        |        |        |
| 4                           | Data            |              |        |        |        | ٦      |        |
| 5                           | Pengolahan Data |              |        |        |        |        | ٦      |
|                             | Penyusunan Dan  |              |        |        |        |        |        |
| 6                           | Pelaporan       |              |        |        |        |        | ٦      |

Tabel 3. 1 Waktu Penelitian

# **C. Populasi dan Sampel Penelitian**

### **1. Populasi Penelitian**

Populasi adalah keseluruhan objek penelitian yang terdiri dari orang, benda, hewan, tumbuhan, gejala, hasil uji atau kejadian sebagai sumber data yang menunjukkan ciri-ciri tertentu dalam penelitian. (Nawawi, 2012: 150). Populasi dalam penelitian ini adalah kelas X SMK PGRI Donorojo semester genap tahun pelajaran 2022/2023 dengan jumlah siswa 112.

# **2. Sampel Penelitian**

Sampel adalah bagian dari jumlah dan karakteristik yang dimiliki oleh populasi tersebut. Bila populasi besar, dan penelitian tidak mungkin mempelajari semua yang ada pada populasi. Sampel yang diambil dari populasi harus betul-betul representatif (mewakili). Sampel adalah

sebagian atau wakil dari populasi yang diteliti (Arikunto, 2006: 131). Dalam penelitian ini teknik pengambilan sampel yang digunakan adalah *Simple Random Sampling.* Dikatakan simple (sederhana) karena pengambilan anggota sampel dari populasi dilakukan secara acak tanpa memperhatikan strata yang ada dalam populasi itu (Sugiyono, 2015). Pada penelitian ini digunakan teknik pengambilan sampel menggunakan rumus *Taro Yamane* atau *Slovin* sebagai berikut : AN DAN ILA

$$
n = \frac{N}{Nd^2 + 1}
$$

Keterangan :

 $n =$  jumlah sampel  $N =$  jumlah populasi  $d^2$  $\epsilon$  = presisi ( ditetapkan 10% dengan tingkat kepercayaan 90%) Riduwan (2012: 38)

Pada penelitian ini, peneliti menggunakan tingkat kesalahan 10%

atau 0,1 sehingga perhitungan minimal sampelnya sebagai berikut.

$$
n = \frac{N}{N(d)^{2} + 1}
$$
  
= 
$$
\frac{112}{112(0,1)^{2} + 1}
$$

Berdasarkan hasil perhitungan di atas, dapat diketahui banyaknya minimal sampel yang akan digunakan dalam penelitian ini sejumlah 53 responden.

#### **D. Teknik dan Instrumen Pengumpulan Data**

1. Teknik Pengumpulan Data

Dalam penelitian ini teknik pengumpulan data yang digunakan adalah sebagai berikut :

a. Metode Angket

Metode angket Menurut Sugiyono (2017: 142) adalah teknik pengumpulan data yang dilakukan dengan cara memberikan serangkaian pertanyaan atau pernyataan tertulis kepada responden. Angket yang digunakan yaitu berupa angket tertutup, dimana jawaban sudah disediakan sehingga siswa hanya tinggal memiliih poin yang sesuai.

Pada penelitian ini untuk variabel penelitian yang menggunakan metode angket adalah variabel minat belajar matematika. Adapun rinciannya sebagai berikut.

1) Definisi minat belajar matematika

Minat adalah memusatkan pikiran untuk menyukai matematika dan mengesampingkan kesukaran serta permasalahan sulit yang berhubungan dengan matematika.

- 2) Indikator : Skor angket minat belajar matematika
- 3) Skala Pengukuran : Skala interval
- 4) Simbol :  $X_2$

#### b. Metode Tes

Metode tes menurut Zainal Arifin (2016: 118) adalah teknik melakukan pengukuran dengan berbagai soal atau tugas yang harus diselesaikan atau dijawab oleh siswa dalam rangka mengukur tingkah laku siswa. Teknik ini digunakan untuk mendapatkan data kemampuan dasar dan hasil belajar. Peneliti menggunakan tes pilihan ganda sebagai bentuk soal yang akan diuji cobakan kepada siswa. Tes yang diberikan kepada siswa yaitu menyangkut materi matematika dasar dan deret aritmatika sebelum tes layak digunakan atau layak diberikan kepada siswa terlebih dahulu tes di uji coba dengan validasi, daya beda, tingkat kesukaran, dan reliabilitas.

Pada penelitian ini untuk variabel penelitian yang menggunakan metode tes adalah variabel kemampuan dasar dan hasil belajar . Adapun rinciannya sebagai berikut.

1) Kemampuan dasar matematika

a) Definisi kemampuan dasar matematika

Kemampuan dasar atau awal adalah kemampuan seorang siswa untuk memahami suatu materi yang disampaikan oleh guru. Sebelum siswa mengikuti suatu kegiatan pembelajaran matematika alangkah baiknya siswa itu paham dulu materi yang akan disampaikan oleh guru. Materi dasar tersebut mulai dari simbol-simbol

matematika, rumus, konsep perhitungan, dan berbagai permasalahan yang menyangkut matematika.

b) Indikator

Siswa memiliki kecakapan terkait angka dan simbol matematika, siswa dapat menganalisis informasi yang diberikan dalam berbagai bentuk kemudian siswa menyelesaikan permasalahannya.

c) Skala Pengukuran : Skala interval

d) Simbol :  $X_1$ 

2) Hasil Belajar

a) Definisi Hasil Belajar

Hasil belajar adalah sesuatu yang diperoleh ketika setelah mengikuti kegiatan pembelajaran, dan hasil belajar ini berupa nilai

b) Indikator : Skor tes hasil belajar

c) Skala Pengukuran : Skala interval

d) Simbol : Y

c. Metode Dokumentasi

Menurut Suharsini Arikunto (2014: 274), metode dokumentasi adalah cara mencari informasi tentang masalah dalam bentuk catatan, buku, laporan, surat kabar, tulisan, majalah, risalah rapat, agenda, dan foto kegiatan.

Dokumentasi yang digunakan dalam penelitian ini adalah untuk memperoleh nama siswa dan mendokumentasikan hasil kegiatan penelitian.

d. Metode Observasi

Menurut Sugiyono (2018:229) observasi merupakan teknik pengumpulan data yang mempunyai ciri yang spesifik bila dibandingkan dengan teknik yang lain. Observasi juga tidak terbatas pada orang, tetapi juga objek-objek alam yang lain. Observasi dalam penelitian ini yaitu dengan melakukan pengamatan langsung di lapangan untuk mengetahui kondisi yang sebenarnya para siswa saat di kelas.

2. Instrumen Pengumpulan Data

Instrumen yang digunakan dalam penelitian ini adalah tes tertulis kemampuan dasar dan angket minat serta lembar tes hasil belajar.

a. Tes kemampuan dasar matematika

Instrumen yang digunakan untuk memperoleh skor kemampuan dasar dalam penelitian ini adalah tes kemampuan dasar yang disusun dalam bentuk pilihan ganda. Tes kemampuan dasar matematika dalam penelitian ini terdiri dari 10 butir soal.

b. Angket minat belajar matematika

Angket minat belajar matematika digunakan untuk mengukur minat siswa dalam pembelajaran matematika. Menurut (Sugiyono, 2015) Angket yang digunakan berupa angket tertutup.

Skala pengukuran yang dipakai adalah skala *likert.* Yaitu Sangat Setuju (SS), Setuju (S), Ragu-Ragu (RG), Tidak Setuju (TS), Sangat Tidak Setuju (STS). Langkah-langkah dalam menyusun angket minat adalah sebagai berikut :

- 1. Menentukan kisi-kisi angket
- 2. Membuat angket
- 3. Menetapkan skor angket
- 4. Uji coba angket
- 5. Melakukan uji validitas
- c. Tes hasil belajar

Instrumen yang digunakan untuk memperoleh skor hasil belajar dalam penelitian ini adalah tes hasil belajar yang disusun dalam bentuk essay. Tes hasil belajar dalam penelitian ini terdiri dari 5 butir soal.

### **E. Validitas dan Reliabilitas Instrumen**

# **1. Tes Kemampuan Dasar Matematika**

Sebelum instrumen tes diberikan kepada responden, intrumen tersebut harus terlebih dahulu diuji validitas isi, tingkat kesukaran, daya beda dan reliabilitas. Cara pengujian untuk masing-masing sebagai berikut.

#### **a. Validitas isi tes**

Suatu instrumen dapat dikatakan valid apabila isi instrumen tersebut memuat keseluruhan isi yang diukur dan seluruh butir

instrumen telah disusun berdasarkan kaidah-kaidah yang ditentukan. Menurut (Budiyono, 2018: 67) kisi-kisi yang dibuat oleh pengembang tes telah menunjukkan bahwa klasifikasi kisi-kisi telah mewakili isi yang akan diukur.

r hitung = 
$$
\frac{n \sum XY - (\sum X \cdot \sum Y)}{\sqrt{\{n \sum X^2 - (\sum X^2)\}\{n \sum Y^2 - (\sum Y)^2\}}}
$$
 (Sugiyono, 2017: 125)

keterangan :

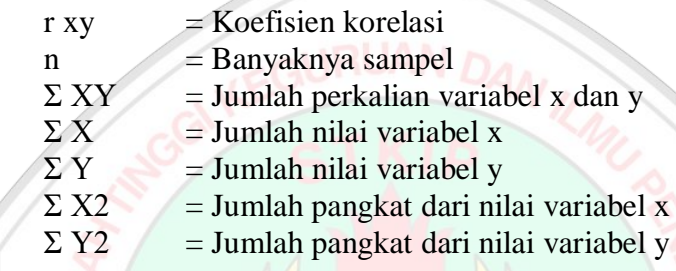

Pengujian validitas ini dilakukan dengan menggunakan program

SPSS for windows dengan kriteria berikut :

- 1) Jika r hitung  $\geq r$  tabel maka pernyataan tersebut dinyatakan valid.
- 2) Jika r hitung < r tabel maka pernyataan tersebut dinyatakan tidak valid.
- 3) Nilai r hitung dapat dilihat pada kolom corrected item total correlation.

#### **b. Tingkat kesukaran**

Menurut Arikunto (2015: 222) tingkat kesukaran soal yang baik adalah tidak mudah namun juga tidak sukar. Soal yang mudah tidak akan merangsang siswa dalam pemecahan soal dan soal yang sukar akan membuat siswa malas dalam mengerjakannya.

Bilangan yang menunjukkan sukar dan mudahnya suatu soal disebut indeks kesukaran (*difficulty index*). Indeks kesukaran menunjukkan taraf kesukaran soal. Semakin mudah soal maka semakin besar indeksnya. (Arikunto, 2015: 223). Rumus indek kesukaran adalah sebagai berikut :

$$
P = \frac{B}{JS}
$$

(Arikunto, 2015: 223)

Keterangan :

P = indeks kesukaran  $B =$ banyaknya siswa yang menjawab benar pada soal tersebut  $JS = jumlah siswa$ 

**c. Daya beda** 

Menurut Arikunto (2015: 226) daya beda ialah soal yang isinya dapat membedakan antara siswa yang mempunyai pengetahuan tinggi dengan siswa yang mempunyai pengetahuan rendah. Untuk daya beda dapat disebut indeks diskriminasi yang mempunyai nilai antara 0,00 –

1,00. Untuk rumus daya beda adalah :

 $\overline{D}$ 

$$
= \frac{B_A}{J_A} - \frac{B_B}{J_B}
$$
 (Arikunto)

 $2015 : 213$ 

Keterangan :

- $D =$ Daya beda
- $B_A$  = Banyaknya siswa yang menjawab benar kelompok atas
- $B_B$  = Banyaknya siswa yang menjawab benar kelompok bawah
- $J_A$  = Jumlah siswa kelompok atas
- $J_B$  = Jumlah siswa kelompok bawah

### **d. Reliabilitas**

Reliabilitas adalah ketetapan suatu tes apabila tes tersebut akan diteskan kepada subjek yang sama (Arikunto, 2015: 104). Sedangkan menurut Sugiyono (2017: 130) menyatakan bahwa uji reliabilitas adalah sejauh mana hasil pengukuran dengan menggunakan objek yang sama, akan menghasilkan data yang sama.

Dalam penelitian ini untuk menguji nilai reliabilitas instrumen digunakan rumus *Alpha* sebagai berikut :

$$
r_{11} = \left(\frac{n}{n-1}\right)\left(1 - \frac{\sum S_1^2}{S_t^2}\right)
$$

Keterangan :

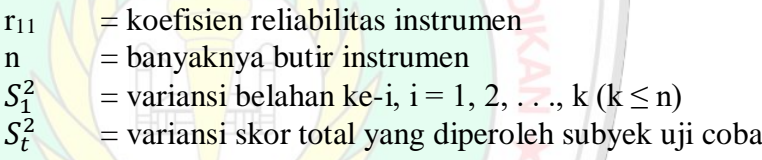

Butir tes reliabel jika indeks reliabilitas yang diperoleh lebih dari

atau sama dengan  $0,70$  (n  $\geq 0,70$ ).

(Budiyono, 2017: 80-81)

#### **2. Angket Minat belajar matematika**

# **a. Validitas isi angket**

Suatu instrumen disebut valid menurut validitas apabila isi dari suatu intrumen merupakan sampel yang representative dari keseluruhan isi hal yang diukur dan seluruh butir instrument telah disusun berdasarkan kaidah-kaidah yang ditentukan (Budiyono, 2017: 67). Angket disebut valid apabila sudah sesuai dengan kisi-kisi yang

dibuat. Validator juga menilai dari kalimat dan bahasa yang digunakan dapat diterima dan dipahami oleh siswa. Jika semua kriteria hal telah terpenuhi maka dalam hal ini soal angket layak digunakan dengan persetujuan 3 validator.

#### **b. Validitas konstruk angket**

Menurut Suharsimi Arikunto (2010: 158) validitas konstruk merupakan proses penentuan sejauh mana performansi tes dapat diinterpretasikan dalam kaitannya dengan satu atau sejumlah konstruk psikologis.

# **c. Reliabilitas**

Menurut Ghozali (2018: 45) reliabilitas sebenarnya adalah alat untuk mengukur suatu kuesioner yang merupakan indikator dari variabel atau konstruk. Suatu kuesioner dikatakan reliabel atau handal jika jawaban seseorang terhadap pernyataan adalah konsisten atau stabil dari waktu ke waktu. Uji reliabilitas digunakan untuk mengukur konsistensi hasil pengukuran dari kuesioner dalam penggunaan yang berulang. Jawaban responden terhadap pertanyaan dikatakan reliabel jika masingmasing pertanyaan dijawab secara konsisten atau jawaban tidak boleh acak.

Dalam penelitian ini untuk menguji nilai reliabilitas instrumen digunakan rumus *Alpha* sebagai berikut :

$$
r_{11} = \left(\frac{n}{n-1}\right)\left(1 - \frac{\sum S_1^2}{S_t^2}\right)
$$

Keterangan :

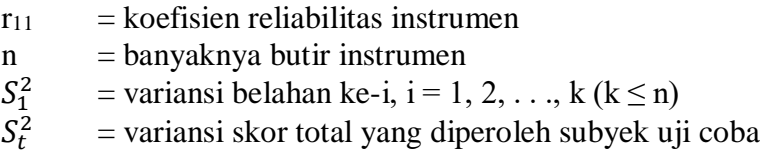

Butir angket reliabel jika indeks reliabilitas yang diperoleh lebih

dari atau sama dengan 0,70 (n  $\geq$  0,70).

(Budiyono, 2017: 80-81)

# **F. Teknik Analisis Data**

Analisis data merupakan kegiatan yang dilakukan setelah data dari respon sudah terkumpul. Setelah semua data terkumpul maka langkah berikutnya ialah mengolahnya. Analis data yang digunakan adalah uji regresi linier sederhana dan regresi linier berganda dengan langkah sebagai berikut.

# **1. Uji Prasyarat Analisis Regresi Linear**

Sebelum melakukan analisis regresi akan dilakukan uji prasyarat analisis regresi yaitu uji linearitas. Uji linearitas bertujuan umtuk mengetahui apakah dua variabel menunjukkan hubungan yang linear atau tidak. Metode pengambilan keputusan dalam uji linearitas yaitu jika nilai signifikansi pada *Deviation from Linearity* lebih dari 0,05 maka hubungan antara dua variabel dinyatakan linear (Prayitno, 2016: 109). Adapun langkah-langkahnya sebagai berikut.

a. Hipotesis

H<sup>0</sup> : Regresi berpola linear

 $H_1$ : Regresi tidak berpola linear

b. Taraf Signifikan  $(\alpha)$ : 0,05

c. Statistik Uji (Uji Linearitas)

Pengujian dilakukan dengan menggunakan SPSS. Langkah-langkah mengolah data dengan SPSS sebagai berikut.

- 1) Buka program SPSS dengan klik ganda ikon SPSS pada dekstop atau klik pada *Start Menu*.
- 2) Pada halaman SPSS Statistic data editor klik *Variable View* untuk membuat variabel pada halaman.
- 3) Untuk memasukkan variabel langkahnya sebagai berikut.

Untuk X1, pada kolom *Name* kedua ketikkan X1 dan pada *Measure* pilih *Scale* lalu pada *Label* ketik bimbingan orang tua. Untuk X2, pada kolom *Name* ketiga ketikkan X2 dan pada *Measure* pilih *Scale* lalu pada *Label* ketik minat belajar. Untuk Y, pada kolom *Name* ketikan Y dan pada *Measure* pilih *Scale* lalu pada *Label* ketik Hasil Belajar Matematika. Setelah selesai memasukkan variabel maka selanjutnya klik *Data View.*

- 4) Isikan data pada variabel X1 yaitu nilai angket bimbingan orang tua, variabel X2 yaitu nilai angket minat belajar, dan variabel Y yaitu nilai hasil belajar matematika,
- 5) Selanjutnya klik *Analyze* >> *Compare Means* >> *Means.*
- 6) Pindahkan variabel Y ke kolom *Dependent List* dan variabel X ke kolom *Independent List*. Kemudian klik tombol *Options*.
- 7) Pada kotak dialog'*Means*: *Options*' beri tanda centang pada '*Test for linearity*'. Kemudian klik tombol *Continue*.
- 8) Klik tombol *OK*.
- d. Kriteria Keputusan

H<sup>0</sup> diterima jika nilai signifikansi pada *Deviation from Linearity* > 0,05

e. Kesimpulan

Jika H<sub>0</sub> diterima, maka regresi berpola linear<br>(Priyatno, 2016: 106-109)<br>AM MAN

(Priyatno, 2016: 106-109)

- **2. Uji Asumsi Klasik Regresi**
	- **a. Uji Normalitas Residual**

Uji normalitas residual dilakukan untuk mengetahui apakah nilai residual berdistribusi normal atau tidak. Residual adalah nilai selisih antara nilai sesungguhnya dengan nilai yang diprediksikan. Pada uji normalitas residual ini peneliti menggunakan uji *Kolmogorov-Smirnov*. Dasar pengambilan keputusannya yaitu apabila nilai signifikansi lebih dari 0,05 maka data dinyatakan berdistribusi normal (Prayitno, 2016: 125). Adapun langkah-langkahnya sebagai berikut :

1) Hipotesis

H<sup>0</sup> : Nilai residual berdistribusi normal

- H<sup>1</sup> : Nilai residual berdistribusi tidak normal
- 2) Taraf Signifikan  $(\alpha)$ : 0,05
- 3) Statistik Uji (Uji Normalitas Residual)
- 4) Uji normalitas yang digunakan berupa uji *Kolmogorov Smirnov*, pengolahan data menggunakan SPSS 16.0 dengan langkah-langkah sebagai berikut.
	- a) Entri data

Masukkan data ke dalam *form* SPSS, yakni data bimbingan orang tua pada variabel  $X_1$ , data minat belajar pada variabel  $X_2$ dan data hasil belajar matematika pada variabel Y

- b) Analisis data
- c) Pilih menu *analyze-regression- linear* maka akan muncul kotak dialog *linear regression*
- d) Selanjutnya pindahkan variabel y (hasil belajar matematika) ke *dependen list* kemudian variabel bimbingan orang tua (X1) dan minat belajar (X2) ke *independent list*
- e) Setelah itu pilih *save*
- f) Pilih *unstandarized* pada kolom residual
- g) Pilih *continue,* lalu ok
- h) Setelah muncul Data residu, klik menu analyze-nonparametrics testone sample K.S
- i) Masukkan variabel residu yang baru ke variabel list, kemudian centang kolom normal pada kotak *test distribution* klik ok

5) Kriteria Keputusan

H<sup>0</sup> diterima jika nilai signifikansi (*Asymp.sig*) pada output SPSS > 0,05

6) Kesimpulan

Jika H<sup>0</sup> diterima, maka nilai residual berdistribusi normal

(Priyatno, 2016: 118-125)

#### **b. Uji Multikolinearitas**

Uji multikolinearitas digunakan untuk mengetahui ada tidaknya hubungan yang tinggi antar variabel bebas dalam model regresi. Prasyarat untuk memenuhi model regresi adalah tidak terjadi masalah multikolinearitas. Uji multikolinearitas dilakukan untuk menguji hubungan kemampuan dasar (X1) dengan minat (X2). Peneliti melakukan uji multikolinearitas dengan melihat nilai *Variance Inflation Factor* (VIF) dan *Tolerance*. Jika nilai VIF masing-masing variabel bebas kurang dari 10 dan nilai *Tolerance* lebih dari 0,1 maka variabelvariabel bebas tersebut terbebas dari masalah multikolinearitas (Prayitno, 2016: 131). Adapun langkah-langkahnya sebagai berikut :

1) Hipotesis

H<sup>0</sup> : Terjadi masalah multikolinearitas dalam model regresi H1 : Tidak terjadi masalah multikolinearitas dalam model regresi

- 2) Taraf Signifikan  $(\alpha)$ : 0,05
- 3) Statistik Uji (Uji Multikolinearitas)

Pengujian dilakukan dengan menggunakan SPSS. Langkahlangkah mengolah data dengan SPSS sebagai berikut.

- a) Buka program SPSS dengan klik ganda ikon SPSS pada dekstop atau klik pada *Start Menu*.
- b) Pada halaman SPSS Statistic data editor klik *Variable View*
- c) Untuk memasukkan variabel langkahnya sebagai berikut. Untuk Y, pada kolom *Name* ketikan Y dan pada *Measure* pilih *Scale* lalu pada *Label* ketik Hasil Belajar Matematika. Untuk X1, pada kolom *Name* kedua ketikkan X1 dan pada *Measure* pilih *Scale* lalu pada *Label* ketik Bimbingan Orang Tua.

Untuk X2, pada kolom *Name* ketiga ketikkan X2 dan pada *Measure* pilih *Scale* lalu pada *Label* ketik Minat Belajar.

- d) Setelah selesai memasukkan variabel maka selanjutnya klik *Data View.*
- e) Isikan data pada variabel Y yaitu nilai hasil belajar matematika, variabel X1 yaitu nilai angket bimbingan orang tua, dan variabel X2 yaitu nilai angket minat belajar.
- f) Selanjutnya analisis data dengan klik *Analyze* >> *Regression* >> *Linear*
- g) Pindahkan variabel Y ke kolom *Dependen*, dan variabel X ke kolom *Independent*
- h) Kemudian klik tombol *Statistics*
- i) Pada kotak dialog '*Linear Regression*: *Statistics*' beri tanda centang pada *Collinearity dianostics*.
- j) Kemudian klik tombol *Continue.* Maka akan kembali ke kotak dialog sebelumnya, lalu klik *OK*.
- 4) Kriteria Keputusan

H<sup>0</sup> ditolak jika nilai VIF < 10 dan nilai Tolerance lebih dari 0,1

5) Kesimpulan CURUAN

Jika H<sup>0</sup> ditolak, maka tidak terjadi masalah multikolinearitas dalam model regresi

(Priyatno, 2016: 129-131)

# **c. Uji Heteroskedastisitas**

Uji heteroskedastisitas digunakan untuk menguji apakah dalam regresi terjadi ketidaksamaan variansi dari residual. Prasyarat yang harus dipenuhi dalam model regresi adalah tidak adanya masalah heteroskedastisitas. Pada penelitian ini menggunakan cara dengan melihat poa titik-titik pada *Scatterplots* regresi. Jika titik tersebut menyebar dengan pola tidak jelas diatas dan dibawah nol pada sumbu Y maka model regresi tidak terjadi masalah heteroskedastisitas (Prayitno, 2016: 139). Adapun langkah-langkahnya sebagai berikut.

1) Hipotesis

H0 : Terjadi masalah heteroskedastisitas dalam model regresi H<sup>1</sup> : Tidak terjadi masalah heteroskedastisitas dalam model regresi

- 2) Taraf Signifikan  $(α)$  : 0,05
- 3) Statistik Uji (Uji Heteroskedastisitas)

Pengujian dilakukan dengan menggunakan SPSS. Langkah-langkah mengolah data dengan SPSS sebagai berikut.

- a) Buka program SPSS dengan klik ganda ikon SPSS pada dekstop atau klik pada *Start Menu*.
- b) Pada halaman SPSS Statistic data editor klik *Variable View.*
- c) Untuk memasukkan variabel langkahnya sebagai berikut. Untuk Y, pada kolom *Name* ketikan Y dan pada *Measure* pilih *Scale* lalu pada *Label* ketik Hasil Belajar Matematika. Untuk X1, pada kolom *Name* kedua ketikkan X1 dan pada *Measure* pilih *Scale* lalu pada *Label* ketik bimbingan orang tua.

Untuk X2, pada kolom *Name* ketiga ketikkan X2 dan pada *Measure* pilih *Scale* lalu pada *Label* ketik minat belajar.

- d) Setelah selesai memasukkan variabel maka selanjutnya klik *Data View.*
- e) Isikan data pada variabel Y yaitu nilai hasil belajar matematika, variabel X1 yaitu nilai angket bimbingan orang tua,

dan variabel X2 yaitu nilai angket minat belajar.

f) Selanjutnya analisis data dengan klik *Analyze* >> *Regression* >> *Linear*

- g) Masukkan variabel Y ke kolom *Dependen*, dan variabel X ke kolom *Independent*
- h) Kemudian klik tombol *Plots.*
- i) Pada kotak dialog '*Linear Regression: Plots*' masukkan SRESID ke kolom Y dan ZPRED ke kolom X. Selanjutnya klik tombol *Continue*.
- j) Klik tombol *OK*
- 4) Kriteria Keputusan

H<sup>0</sup> ditolak jika titik-titik menyebar dengan pola tidak jelas diatas dan dibawah angka 0 pada sumbu Y

5) Kesimpulan

Jika H<sub>0</sub> ditolak, maka tidak terjadi masalah heteroskedastisitas dalam model regresi. (Priyatno, 2016: 132-136)

# **3. Uji Hipotesis**

Uji hipotesis pada penelitian ini menggunakan Uji Signifikansi Regresi Linear Sederhana dan Regresi Berganda dua predictor.

# **a. Uji Regresi Linear Sederhana**

Uji regresi linear sederhana digunakan untuk mengetahui pengaruh masing-masing variabel bebas dengan variabel terikat. Uji ini hanya melibatkan dua variabel tersebut. Untuk rumus mencarinya yaitu.

 $Y = b_0 + bX$ 

Keterangan :  $Y =$ Variabel terikat yang diramalkan  $b_0 =$ Konstanta  $b = K$ oefisien regresi  $X =$ Variabel bebas (Prayitno, 2016: 47)

Pada penelitian ini, uji regresi linear sederhana digunakan untuk mengetahui adanya pengaruh pengaruh kemampuan dasar  $(X_1)$  terhadap hasil belajar matematika (Y). Dan pengaruh minat  $(X_2)$  terhadap hasil belajar matematika (Y). Adapun langkah-langkahnya sebagai berikut.

1) Hipotesis

a) Pengaruh kemampuan dasar matematika (X1) terhadap hasil belajar matematika (Y).

H0 : Terdapat pengaruh kemampuan dasar matematika terhadap hasil belajar matematika

- $H_1$  : Tidak terdapat pengaruh kemampuan dasar matematika terhadap hasil belajar matematika
- b) Pengaruh minat belajar matematika  $(X_2)$  terhadap hasil belajar matematika (Y).

H0 : Terdapat pengaruh minat belajar matematika terhadap hasil belajar matematika

 $H_1$ : Tidak terdapat pengaruh minat belajar matematika terhadap

hasil belajar matematika

2) Taraf Signifikan  $(\alpha)$ : 0,05

3) Statistik Uji (Uji Signifikansi)

Statistik uji dihitung menggunakan SPSS 16.0

4) Kriteria Keputusan

H<sup>0</sup> diterima jika nilai pada output SPSS < 0,05

- 5) Kesimpulan
	- a) Jika H<sup>0</sup> diterima, maka terdapat pengaruh kemampuan dasar matematika terhadap hasil belajar matematika
	- b) Jika H<sup>0</sup> diterima, maka terdapat pengaruh minat belajar matematika terhadap hasil belajar matematika

(Priyatno, 2016: 49-50)

### **b. Uji Regresi Linear Berganda**

Uji regresi linier berganda merupakan uji untuk mengetahui pengaruh variabel bebas yang jumlahnya lebih dari satu terhadap satu variabel terikat. Model analisis regresi linier berganda digunakan untuk menjelaskan hubungan dan seberapa besar pengaruh masing-masing variabel bebas terhadap variabel terikat (Ghazali, 2018:95). Persamaan regresi linear berganda dengan dua variable adalah sebagai berikut :

$$
Y = b_0 + b_1 X_1 + b_2 X_2
$$

Keterangan :  $Y = Variabel$  terikat yang diramalkan  $b_0$  = Konstanta  $b_1$ ,  $b_2$  = Koefisien regresi  $X_1, X_2$  = Variabel bebas (Priyatno, 2016: 56)

Pada penelitian ini, uji regresi linear berganda digunakan untuk mengetahui adanya pengaruh kemampuan dasar matematika  $(X_1)$  dan minat belajar matematika  $(X_2)$  secara bersama-sama terhadap hasil belajar matematika (Y). Adapun langkah-langkahnya sebagai berikut.

a) Hipotesis

H<sup>0</sup> : Terdapat pengaruh kemampuan dasar matematika dan minat belajar matematika secara bersama-sama terhadap hasil belajar matematika

H<sup>1</sup> : Tidak terdapat pengaruh kemampuan dasar matematika dan minat belajar matematika secara bersama-sama terhadap hasil belajar matematika

- b) Taraf Signifikan  $(\alpha)$  : 0,05
- c) Statistik Uji (Uji Signifikansi)

Statistik uji dihitung menggunakan SPSS 16.0

d) Kriteria Keputusan

H<sup>0</sup> diterima jika nilai pada output SPSS < 0,05

e) Kesimpulan

Jika H<sup>0</sup> diterima, maka terdapat pengaruh kemampuan dasar matematika dan minat belajar matematika secara bersama-sama terhadap hasil belajar matematika

(Priyatno, 2016: 49-50)

#### **c. Kekuatan Korelasi**

Uji korelasi adalah analisis hubungan atau menganalisis apakah variabel mempunyai hubungan yang signifikan dengan variabel lainnya. Kekuatan hubungan antara variabel bebas dengan variabel terikat dapat dilihat pada *output* SPSS *Pearson Correlation* kemudian kesimpulannya

diperoleh dengan menyesuaikan tabel berikut.

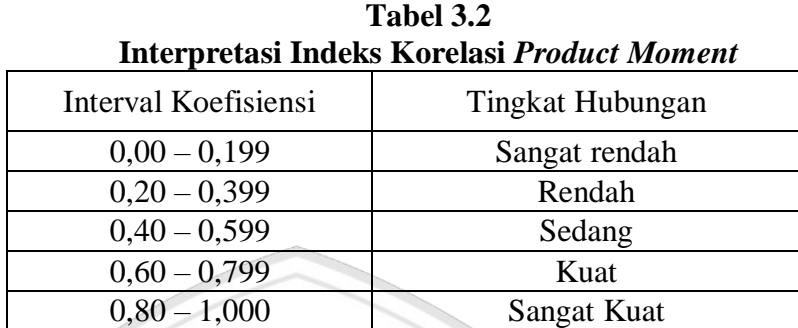

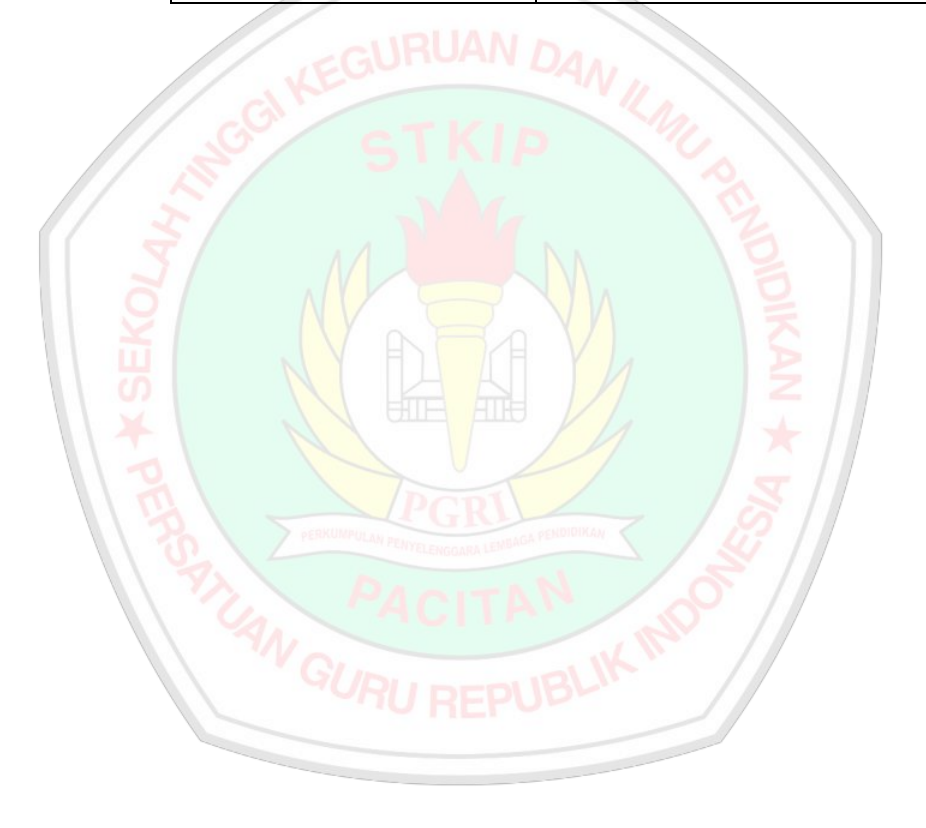